den Klammern nur wenig von 1 abweichen. Bei  $r=2$  h wird der begangene Fehler für den rechteckigen Querschnitt rund  $4\frac{0}{0}$ , für den kreisförmigen und elliptischen rund  $3\frac{0}{0}$ .

Die Spannungsverteilung ist durch Hyperbeln gekennzeichnet.

Tolle hat das folgende zeichnerische Verfahren zur Ermittelung der Spannungen und ihrer Verteilung in gekrümmten Stäben angegeben [I, 8], das an der Berechnung eines Hakens für  $P = 6000$  kg Last, Abb. 53b, erläutert werde. Man bestimmt zunächst den Schwerpunkt S des Querschnittes. Dann verändert man die Breiten des letzteren im Verhältnis  $\frac{x}{1-x}$ . Im mittleren Teilbild ist das dadurch geschehen, daß die ganzen Breiten

oberhalb der Mittellinie bis zur gestrichelten Linie abgetragen und. die Endpunkte beliebiger Ordinaten, z.B. B mit  $K_{\text{I}}$ , der Projektion des Krümmungsmittelpunktes, ver-

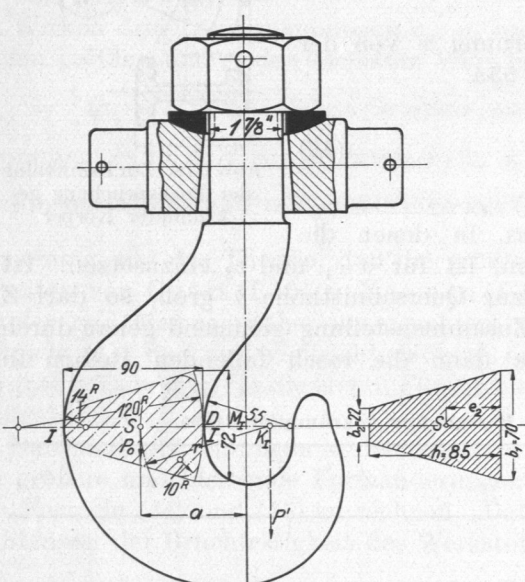

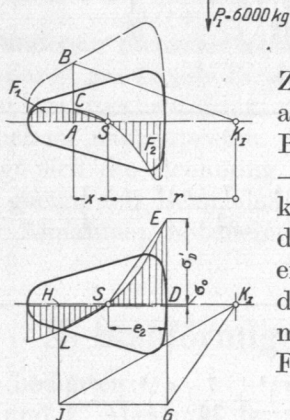

zu  $K<sub>I</sub>B$  durch  $S$  die gesuchte Länge  $AC$  auf der Ordinate  $AB$  ab. Die Punkte  $C$  liefern eine Kurve, welche mit der Querschnittachse die Flächen $\boldsymbol{F}_1$  und  $\boldsymbol{F}_2$ einschließt, deren Differenz  $F_1 - F_2$  mit  $F'$  bezeichnet sei. Wenn nun die auf den Querschnitt wirkende äußere Kraft P im oberen Teilbild durch zwei senkrecht zum Querschnitt stehende Kräfte  $P_0$ und  $P'$  ersetzt wird, von denen  $P_0$  im Schwerpunkte S, P' im Krümmungsmittelpunkt  $K_{\rm r}$ angreift, so ist die Spannung in einem Flächenelemente im Abstande  $\boldsymbol{x}$ von der Schwerachse die algebraische Summe zweier Spannungen: a) von  $P_0$  herrührend,  $\sigma_0 = \frac{P_0}{F}$ , positiv,

bunden werden. Dann schneidet die Parallele

wenn  $\boldsymbol{P}_0$ eine Zugkraft, negativ, wenn  $\boldsymbol{P}_0$ eine Druckkraft ist.  $\sigma_0$  ist für alle Fasern des Querschnitts gleich groß.

b) von P' hervorgenufen, 
$$
\sigma' = \frac{F}{F'} \cdot \frac{x}{x + x}
$$
. Ob

Zug- oder Druckspannungen im Punkte  $D$  herrschen, ergibt sich anschauungsmäßig aus der Richtung der Kraft P'. (Bei der Bestimmung durch das Vorzeichen ist zu beachten, daß  $F' = F_1$  $-F_2$  stets negativ ausfällt, P' als Zugkraft positiv, als Druckkraft negativ einzusetzen ist und daß für  $e_1$  und  $e_2$  das am Kopf des Abschnittes Gesagte gilt.) Der Verlauf von  $\sigma'$  ist durch eine gleichseitige, durch den Schwerpunkt Slaufende Hyperbel dargestellt, die man nach der unteren Abbildung findet, indem man die Spannung für einen beliebigen Punkt, z. B. die äußerste Faser  $D$  aus

$$
\sigma'_D\!=\!\frac{P'}{F'}\!\cdot\!\frac{e_{\scriptscriptstyle 2}}{r+e_{\scriptscriptstyle 2}}
$$

Abb. 53 b. Hakenberechnung nach Tolle.

berechnet und als Ordinate  $DE$  aufträgt. Verbindet man  $E$ mit S und zieht durch  $K_1$  die Parallele zu  $\overline{ES}$ , so schneidet diese  $\overline{DE}$  im Punkte G. Legt man durch G die Parallele  $\overline{GJ}$  zu  $\overline{K_{\text{I}}}S$ , so findet man einen weiteren Pnnkt der Spannungslinie, z. B. den auf der Ordinate  $HJ$  gelegenen, wenn  $\overline{SL}$  parallel  $\overline{K_{I}J}$  gezogen wird. Zahlenmäßig ergeben sich, wenn die Ermittelung an dem in natürlicher Größe aufgezeichneten Haken für  $P = 6000$  kg durchgeführt wird: